# МИНИСТЕРСТВО ПРОСВЕЩЕНИЯ РОССИЙСКОЙ ФЕДЕРАЦИИ

Министерство образования и науки Алтайского края Комитета администрации Усть-Калманского района по образованию

# МБОУ "Кабановская СОШ "

#### **PACCMOTPEHO**

#### СОГЛАСОВАНО

**УТВЕРЖДЕНО** 

Директор школы

Заседание Педагогического совета

Зам.директора по УВР

Кириенкова Е.А.

Дnя  $-67$ Гросс<sub>O.B.</sub> Приказ № 198

от «31» августа 2023 г.

Протокол № 7 от «31» августа 2023 г.

«31» августа 2023 г.

#### РАБОЧАЯ ПРОГРАММА

по курсу внеурочной деятельности «Основы логики и алгоритмики» для 1-4 классов начального общего образования

срок реализации программы: 1 год

Кабаново 2023

 $\overline{1}$ 

### **Пояснительная записка**

 Рабочая программа внеурочной деятельности «Основы логики и алгоритмики» для 1-4 классов составлена на основе Федерального государственного общеобразовательного стандарта начального общего образования ;

 *с учетом* примерной рабочей программы курса внеурочной деятельности «Основы логики и алгоритмики» (для 1 -4 классов образовательных организаций) Москва 2022

# *Целями изучения курса «Основы логики и алгоритмики» являются:*

- развитие алгоритмического и критического мышлений;
- формирование необходимых для успешной жизни в меняющемся мире универсальных учебных действий (универсальных компетентностей) на основе средств и методов информатики и информационных технологий, в том числе овладение умениями работать с различными видами информации, самостоятельно планировать и осуществлять индивидуальную и коллективную информационную деятельность, представлять и оценивать еѐ результаты;
- формирование и развитие компетенций обучающихся в области использования информационно-коммуникационных технологий.

# **Основные задачи курса «Основы логики и алгоритмики»:**

- формирование понимания принципов устройства и функционирования объектов цифрового окружения;
- формирование знаний, умений и навыков грамотной постановки задач, возникающих в практической деятельности, для их решения с помощью информационных технологий;
- формирование умений и навыков формализованного описания поставленных задач;
- формирование базовых знаний основных алгоритмических структур и умения применять эти знания для построение алгоритмов решения задач по их математическим моделям;
- формирование умений и навыков составления простых программ по построенному алгоритму на языке программирования Scratch;
- формирование умения грамотно интерпретировать результаты решения практических задач с помощью информационных технологий, применять полученные результаты в практической деятельности.

# **Общая характеристика курса «Основы логики и алгоритмики» Программа курса отражает:**

- перечень базовых навыков, необходимых для формирования компьютерной грамотности;
- сущность информатики как научной дисциплины, изучающей закономерности протекания и возможности автоматизации информационных процессов в различных системах;
- основные области применения информационных технологий:
- междисциплинарный характер информатики и информационной деятельности.

Kypc «Математика и информатика. Основы логики и алгоритмики» как пропедевтический этап обучения информатике, логике и алгоритмике оказывает существенное влияние на формирование мировоззрения школьника, его жизненную позицию, закладывает основы понимания принципов функционирования и использования информационных технологий как необходимого инструмента практически любой деятельности. На данном этапе начинается формирование навыков будущего, необходимых для жизни и работы в современном технологичном обществе. Многие предметные знания и способы деятельности, освоенные обучающимися при изучении данного курса, найдут применение как в рамках образовательного процесса при изучении других предметных областей, так и в иных жизненных ситуациях, станут значимыми для формирования качеств личности, т. е. они ориентированы на формирование метапредметных и личностных результатов обучения.

Kypc внеурочной деятельности отражает содержание следующих четырѐх основных тематических разделов:

- 1) цифровая грамотность;
- 2) теоретические основы информатики;
- 3) алгоритмы и программирование;
- 4) информационные технологии.

#### **Формы организации учебного процесса**

Kypc внеурочной деятельности «Основы логики и алгоритмики» рассчитан на один академический час в неделю. Обучение предусматривает групповую форму занятий в классе с учителем. Тематическое планирование каждого класса состоит из 6 модулей, в каждом из которых — от 3 до 6 занятий.

Занятия предусматривают индивидуальную и групповую работу школьников, а также предоставляют им возможность проявить и развить самостоятельность. В курсе наиболее распространены следующие формы работы: обсуждения, дискуссии, решения кейсов, эксперименты, викторины, коммуникативные игры, дидактические игры, выполнение интерактивных заданий на образовательной платформе.

#### **Сроки реализации программы**

Срок реализации программы—1год.

# **Место курса «Основы логики и алгоритмики» в учебном плане образовательной организации**

 Рабочая программа курса внеурочной деятельности «Основы логики и алгоритмики» рассчитана **130** учебных часов по 1 часу в неделю.

В 1 классе — 28 часов, во 2-4 классах — по 34 часа.

Все занятия по внеурочной деятельности проводятся после всех уроков основного расписания, продолжительность соответствует рекомендациям СанПиН.

# **Планируемые результаты освоения обучающимися программы**

# **внеурочной деятельности «Основы логики и алгоритмики»**

В результате изучения курса в школе у обучающихся будут сформированы следующие результаты.

### **Личностные результаты**

Личностные результаты изучения курса характеризуют готовность обучающихся руководствоваться традиционными российскими социокультурными и духовно-нравственными ценностями, принятыми в обществе правилами и нормами поведения и должны отражать приобретение первоначального опыта деятельности обучающихся в части:

- Гражданско патриотического воспитания
- Духовно нравственного воспитания
- Эстетического воспитания
- Физического воспитания,формирования культуры здоровья и эмоционального благополучия
- Трудового овспитания
- Экологического воспитания
- Ценности научного опзнания.

# МЕТАПРЕДМЕТНЫЕ РЕЗУЛЬТАТЫ

# **Универсальные познавательные учебные действия:**

- базовые логические действия:
- сравнивать объекты, устанавливать основания для сравнения, устанавливать аналогии;
- объединить части объекта (объекты) по определѐнному признаку;
- определять существенный признак для классификации, классифицировать предложенные объекты;
- находить закономерности и противоречия в рассматриваемых фактах, данных и наблюдениях на основе предложенного педагогическим работником алгоритма;
- выявлять недостаток информации для решения учебной (практической) задачи на основе предложенного алгоритма;
- устанавливать причинно-следственные связи в ситуациях, поддающихся непосредственному наблюдению или знакомых по опыту, делать выводы;
- базовые исследовательские действия:
- определять разрыв между реальным и желательным состоянием объекта (ситуации) на основе предложенных педагогическим работником вопросов;
- с помощью педагогического работника формулировать цель, планировать изменения объекта, ситуации;
- сравнивать несколько вариантов решения задачи, выбирать наиболее подходящий (на основе предложенных критериев);
- проводить по предложенному плану опыт, несложное исследование по установлению особенностей объекта изучения и связей между объектами (часть — целое, причина — следствие);
- формулировать выводы и подкреплять их доказательствами на основе результатов проведённого наблюдения (опыта, измерения, классификации, сравнения, исследования);
- прогнозировать возможное развитие процессов, событий и их последствия в аналогичных или сходных ситуациях;
- работа с информацией:
- выбирать источник получения информации;
- согласно заданному алгоритму находить в предложенном источнике информацию, представленную в явном виде;
- распознавать достоверную и недостоверную информацию самостоятельно или на основании предложенного педагогическим работником способа её проверки;
- соблюдать с помощью взрослых (педагогических работников, родителей (законных представителей) несовершенно- летних обучающихся) правила информационной безопасности при поиске информации в сети Интернет;
- анализировать и создавать текстовую, видео, графическую, звуковую информацию в соответствии с учебной задачей;
- самостоятельно создавать схемы, таблицы для представления информации.

# **Универсальные коммуникативные учебные действия:**

- общение:
- воспринимать и формулировать суждения, выражать эмоции в соответствии с целями и условиями общения в знакомой среде;
- проявлять уважительное отношение к собеседнику, соблюдать правила ведения диалога и дискуссии;
- признавать возможность существования разных точек
- зрения;
- корректно и аргументированно высказывать своѐ мнение;
- строить речевое высказывание в соответствии с поставленной задачей;
- создавать устные и письменные тексты (описание, рассуждение, повествование);
- готовить небольшие публичные выступления;
- подбирать иллюстративный материал (рисунки, фото, плакаты) к тексту выступления;
- совместная деятельность:
- формулировать краткосрочные и долгосрочные цели (индивидуальные с учѐтом участия в коллективных задачах) в стандартной (типовой) ситуации на основе предложенного
	- формата планирования, распределения промежуточных шагов и сроков;
- оценивать свой вклад в общий результат.

# **Универсальные регулятивные учебные действия:**

• самоорганизация:

- планировать действия по решению учебной задачи для получения результата;
- выстраивать последовательность выбранных действий;
- самоконтроль:
- устанавливать причины успеха/неудач учебной деятельности;<br>— корректировать свои и учебные действия для прес
- корректировать свои учебные действия для преодоления ошибок.

# **Содержание курса внеурочной деятельности «Основы логики и алгоритмики»**

# **1 КЛАСС**

### **1. Цифровая грамотность**

Техника безопасности при работе с компьютером. Устройство компьютера. Клавиатура и компьютерная мышь (описание и назначение). Понятие аппаратного обеспечения компьютера. Знакомство с браузером. Понятие программного обеспечения компьютера. Файл как форма хранения информации.

### **2. Теоретические основы информатики**

Информация и способы получения информации. Хранение, передача и обработка информации. Понятие объекта. Названия объектов. Свойства объектов. Сравнение объектов. Понятие высказывание. Истинные и ложные высказывание. Понятие множества. Множества объектов. Названия групп объектов. Общие свойства объектов.

#### **3. Алгоритмы и программирование**

Последовательность действий. Понятие алгоритма. Исполнитель. Среда исполнителя. Команды исполнитель. Свойства алгоритмов: массовость, результативность, дискретность, noнятность. Знакомство со средой формального исполнителя «Художник».

#### **4. Информационные технологии**

Понятие «графический редактор». Стандартный графический редактор. Запуск графического редактора. Интерфейс графического редактора. Калькулятор. Алгоритм вычисления простых примеров в одно действие. Стандартный текстовый редактор. Интерфейс текстового редактора. Набор текста. Исправление ошибок средствами текстового редактора.

# **2 КЛАСС**

#### **1. Цифровая грамотность**

Устройства компьютера: микрофон, камера, клавиатура, мышь, монитор, принтер, наушники, колонки, жѐсткий диск, процессор, системный блок. Программное обеспечение. Меню

«Пуск», меню программ, кнопки управления окнами. Файлы и папки.

#### **2. Теоретические основы информатики**

Информатика и информация. Понятие «информация» . Восприятие информации. Органы восприятия информации. Виды информации по способу восприятия. Носитель информации. Хранение, передача и обработка как информационные процессы. Способы организации информации: таблицы, схемы, столбчатые диаграммы. Представление информации. Виды информации по способу представления. Введение в логику. Объект, имя объектов, свойства объектов. Высказывание. Истинность простых высказываний. Высказывание с отрицанием.

### **3. Алгоритмы и программирование**

Определение алгоритма. Команда, программа, исполнитель. Свойства алгоритма. Линейные алгоритмы. Работа в среде формального исполнителя. Поиск оптимального пути.

### **4. Информационные технологии**

Стандартный текстовый редактор. Набор текста. Создание и сохранение текстового документа. Клавиши редактирования текста. Редактирование текста. Стандартный графический редактор. Создание и сохранение графического файла. Основные инструменты стандартного графического редактора: заливка, фигуры, цвет, ластик, подпись, кисти.

# **3КЛАСС**

### **1. Цифровая грамотность**

Аппаратное обеспечение компьютера. Устройства компьютера: микрофон, камера, клавиатура, мышь, монитор, принтер, наушники, колонки, жѐсткий диск, процессор, оперативная память, системный блок (описание и назначение). Компьютер — универсальное устройство для работы с информацией. Программное обеспечение компьютера (примеры и назначение). Основные элементы рабочего окна программы. Рабочий стол. Ярлык программы. Меню «Пуск», меню программ. Файлы и папки (инструкции по работе с файлами и папками: закрыть, переименовать, создать, открыть, удалить). Поиск информации.

#### **2. Теоретические основы информатики**

Понятие «информация». Виды информации по форме представления. Способы организации информации и информационные процессы. Хранение, передача, обработка (три вида обработки информации). Носитель информации (виды носителей информации). Источник информации, приѐмник информации. Способы организации информации: таблицы, схемы, столбчатые диаграммы. Представление информации. Виды информации по способу представления. Объект, свойство объекта, группировка объектов, общие и отличающие свойства. Нахождение лишнего объекта. Высказывания. Одинаковые по смыслу высказывания. Логические конструкции «все», «ни один» , «некоторые» . Решение задач с помощью логических преобразований.

# **3. Алгоритмы и программирование**

Алгоритмы и языки программирования. Свойства алгоритмов: массовость, результативность, дискретность, понятность. Понятие «Алгоритм». Способы записи алгоритмов. Команда. Программа. Блок-схема. Элементы блок—схемы: начало, конец, команда, стрелка. Построение блоксхемы по тексту. Циклические алгоритмы. Блок-схема циклического алгоритма. Элемент блок—схемы: цикл. Построение блок—схемы циклического алгоритма по блок—схеме линейного алгоритма. Работа в среде формального исполнителя.

#### **4. Информационные технологии**

Текстовый процессор. Создание и сохранение текстового документа. Интерфейс текстового профессора. Редактирование текста. Инструменты редактирование: удалить, копировать, вставить, разделить на абзацы, исправить ошибки. Форматирование. Инструменты форматирования: шрифт, кегль, начертание, цвет. Изображения в тексте: добавление, положение. Стандартный графический редактор. Создание и сохранение графического файла. Инструменты графического редактора: заливка, фигуры, цвет, ластик, подпись, кисти, фон, контур фигур, масштаб, палитра. Работа с фрагментами картинок. Копирование фрагмента изображения. Добавление цвета в палитру. Масштабирование изображений.

#### *4* **КЛАСС**

#### **1. Цифровая грамотность**

Компьютер как универсальное устройство для передачи, хранения и обработки информации. Аппаратное обеспечение компьютера: микрофон, камера, клавиатура, мышь, монитор, принтер, наушники, колонки, жѐсткий диск, оперативная память, процессор, системный блок, графический планшет, гарнитура, сенсорный экран. Основные и периферийные устройства компьютера. Устройства ввода, вывода и ввода-вывода. Программное обеспечение (основные и прикладные программы). Операционная система. Кнoпки управления окнами. Рабочий стол. Меню «Пуск», меню программ. Файловая система компьютера.

#### **2. Теоретические основы информатики**

Понятие «информация». Виды информации по форме представления. Способы организации информации и информационные процессы. Хранение, передача, обработка (развѐрнутое представление). Источник информации, приѐмник информации. Объекты и их свойства. Объект, имя объектов, свойства объектов. Логические утверждения. Высказывание: простые, с отрицанием, с конструкциями «все», «ни один», «некоторые» , сложные с конструкциями «и» , «или» .

#### **3. Алгоритмы и программирование**

Алгоритмы. Визуальная среда программирования Scratch. Интерфейс визуальной среды программирования Scratch. Линейный алгоритм и программы. Скрипты на Scratch. Действия со спрайтами: смена костюма, команд «говорить», «показаться» «спрятаться» , «ждать».Scratch: циклы, анимации, повороты (угол, градусы, градусная мера) и вращение, движение.

Алгоритм с ветвлением и его блок-схема. Использование условий при составлении программ на Scratch.

# **4. Информационные технологии**

Графический редактор. Создание и сохранение графического файла. Инструменты графического редактора: карандаш, заливка, фигуры (дополнительные параметры фигур), цвет, ластик, текст, кисти. Добавление новых цветов в палитру, изменение масштаба изображения и размера рабочего полотна. Копирование и вставка фрагмента изображения. Коллаж. Текстовый процессор. Создание и сохранение текстового документа. Редактирование текста средствами текстового процессора и с использованием «горячих» клавиш. Инструменты редактирование: удалить, копировать, вставить, разделить на абзацы, исправить ошибки. Форматирование. Инструменты форматирования: шрифт, кегль, начертание, цвет. Изображения в тексте: добавление, положение. Маркированные и нумерованные списки. Знакомство с редактором презентаций. Способы организации информации. Добавление объектов на слайд: заголовок, текст, таблица, схема. Оформление слайдов. Действия со слайдами: создать, копировать, вставить, удалить, переместить. Макет слайдов.

# **ТЕМАТИЧЕСКОЕ ПЛАНИРОВАНИЕ**

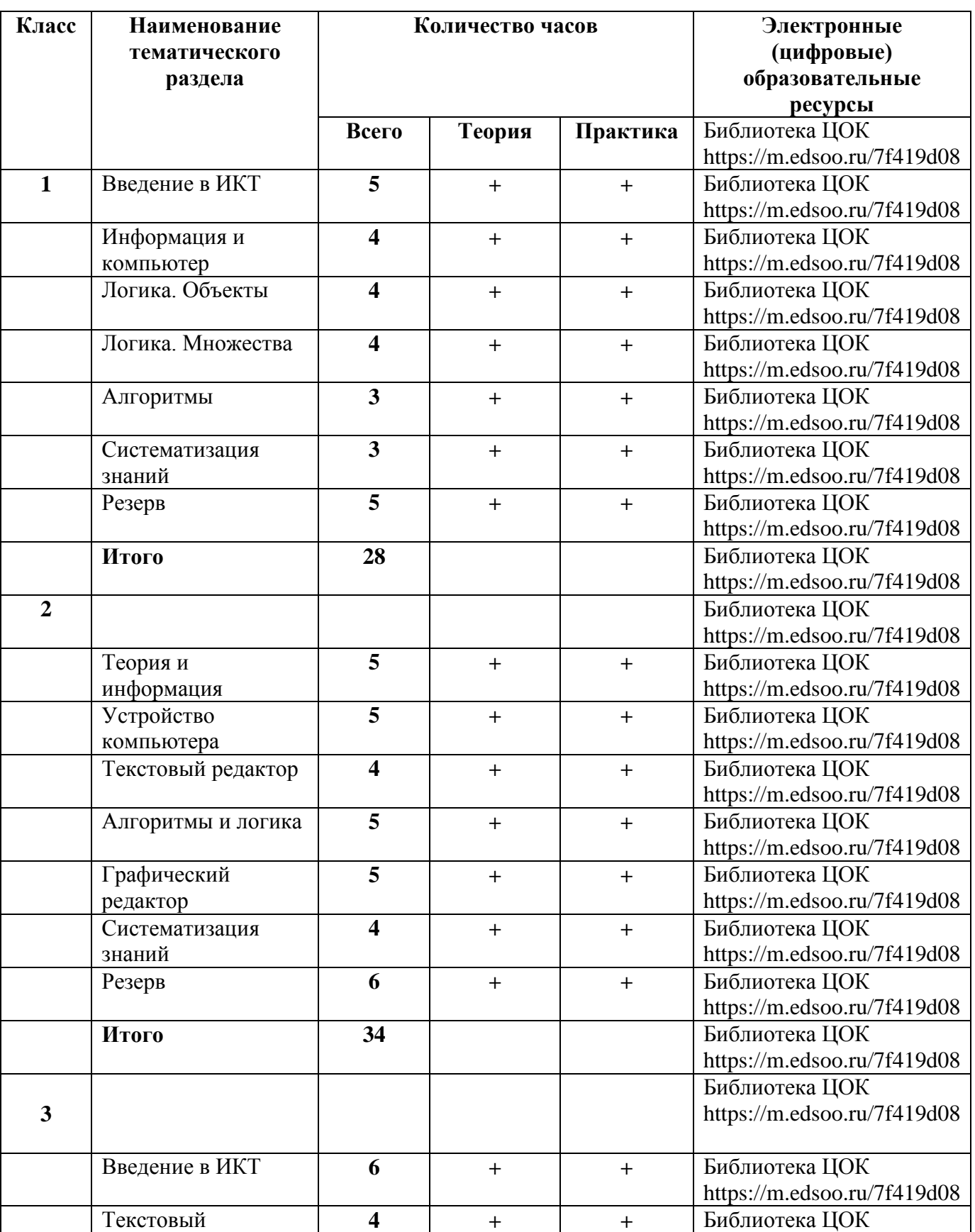

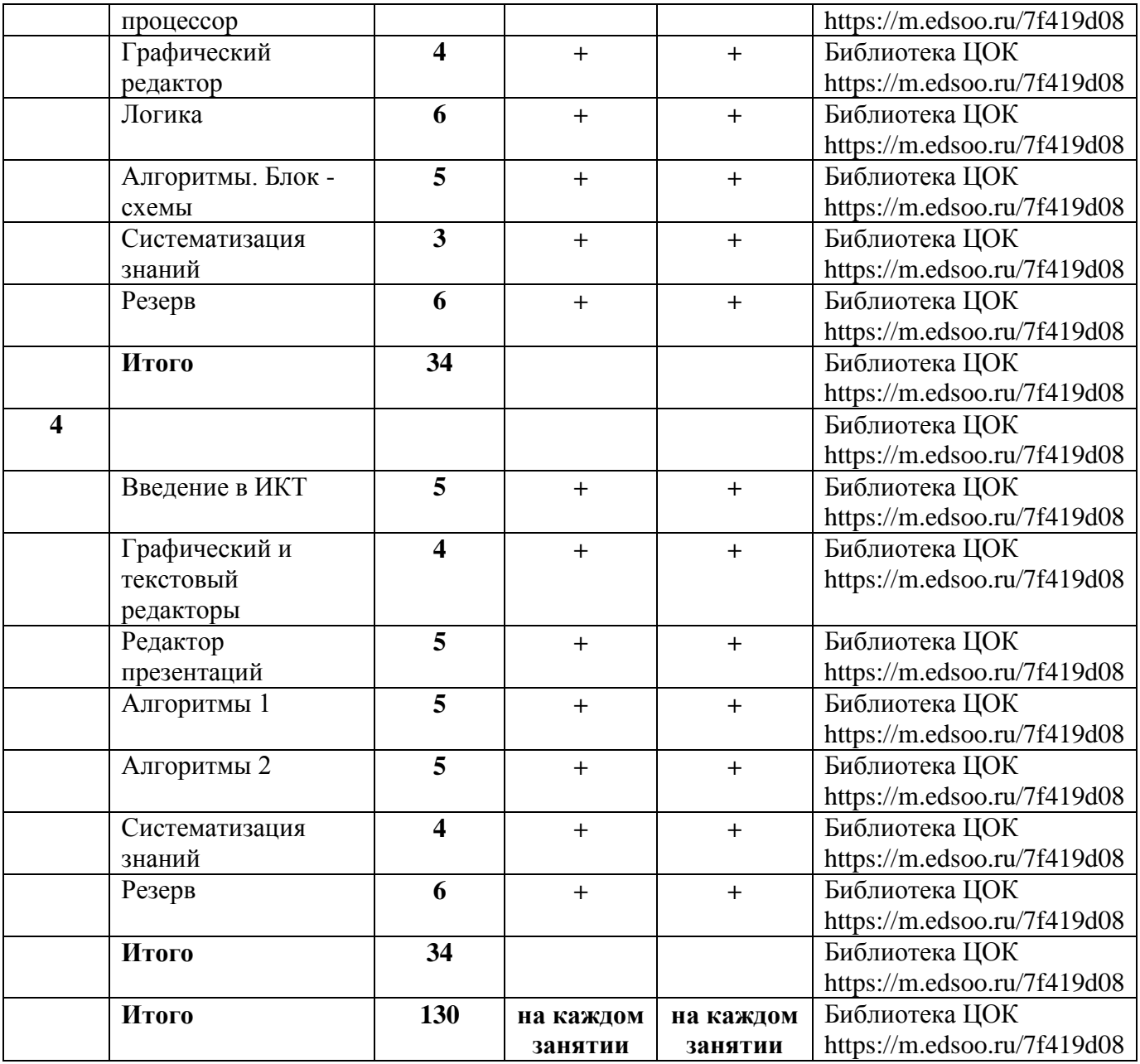

# *ПОУРОЧНОЕ ПЛАНИРОВАНИЕ*

# *1 класс*

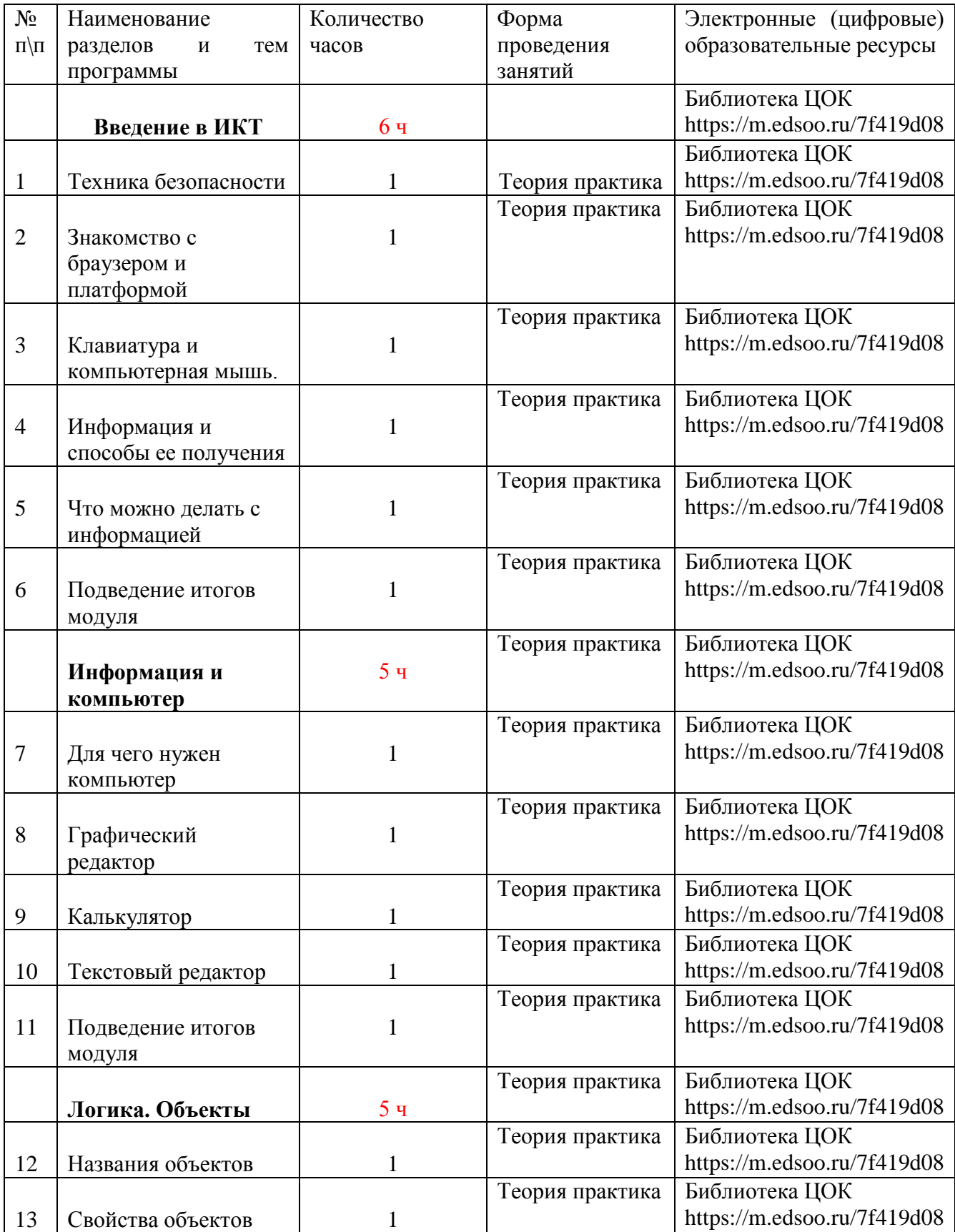

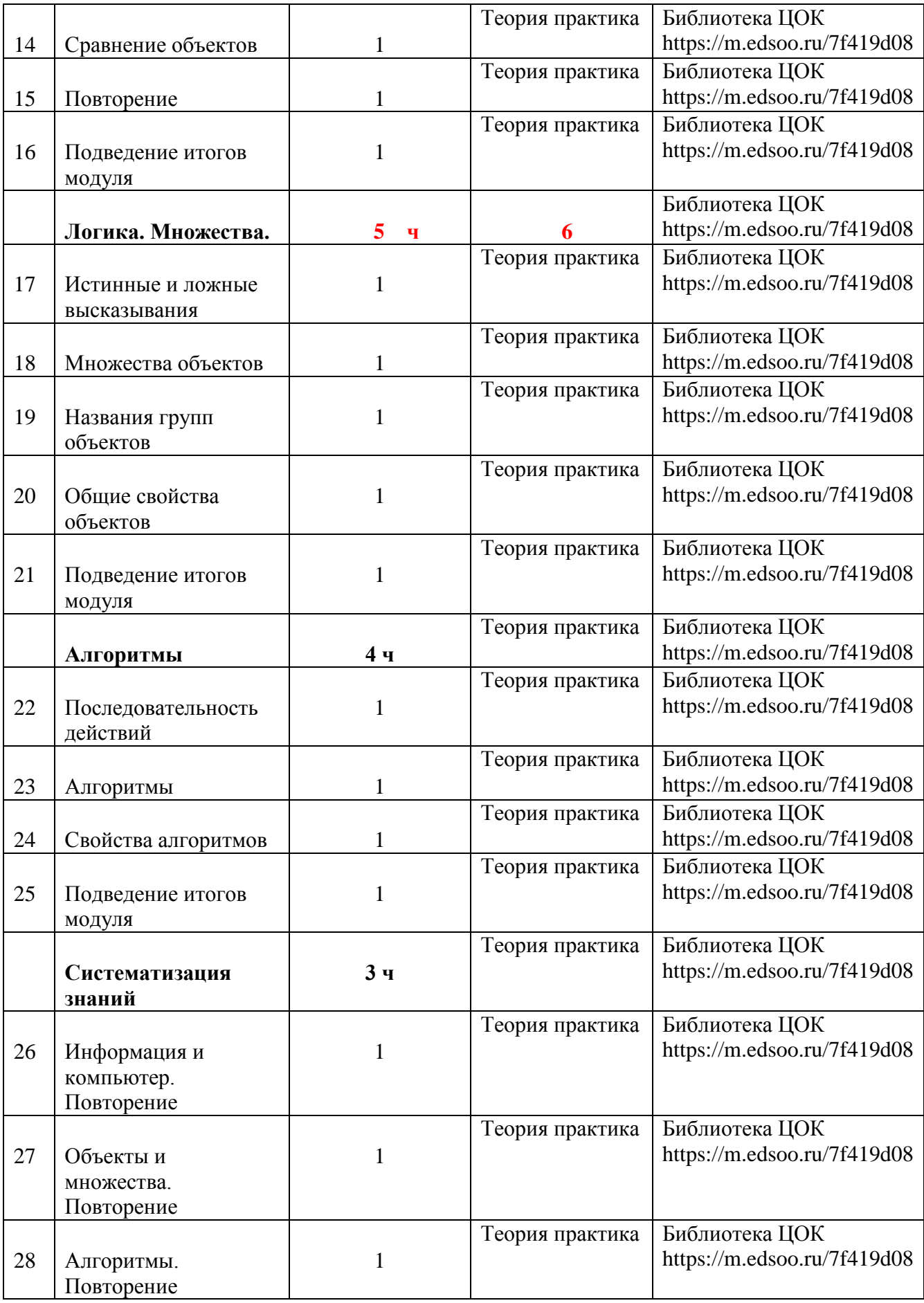

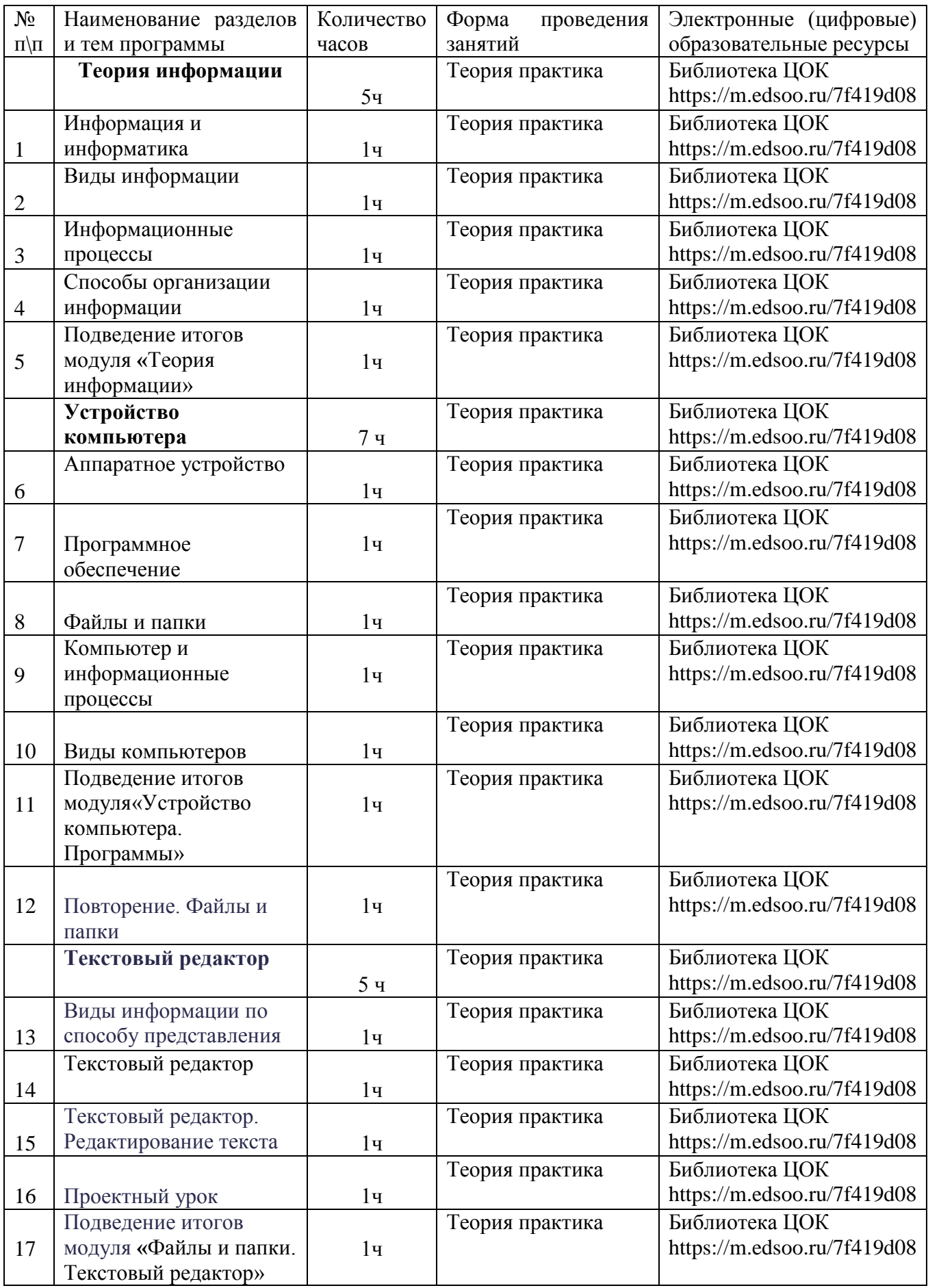

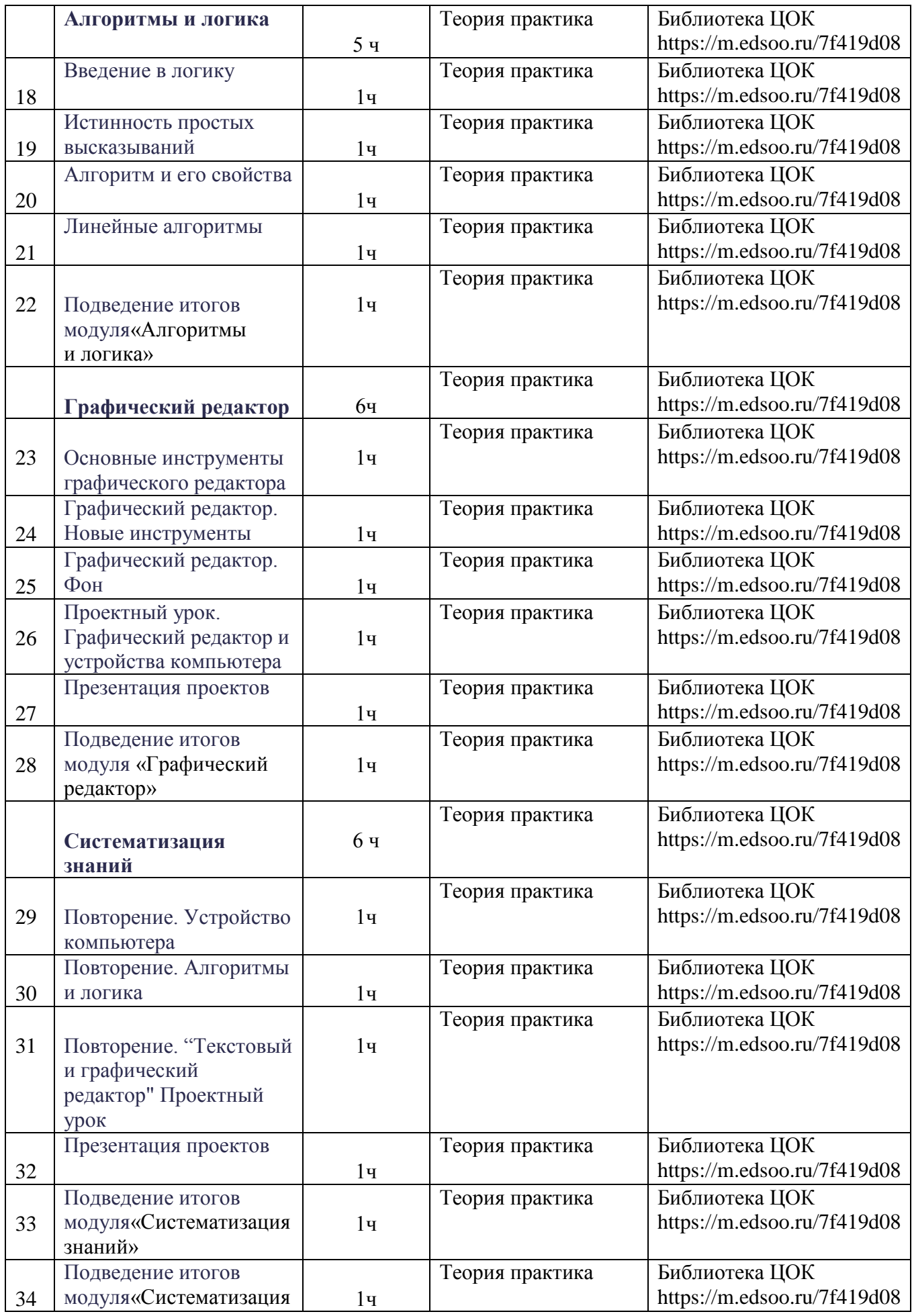

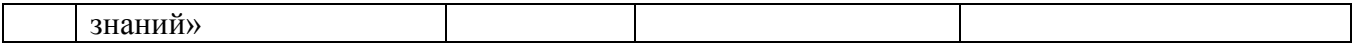

#### N<sub>o</sub>  $\pi\overline{h}$ Наименование разделов и тем программы Количество часов Форма проведения занятий Электронные (цифровые) образовательные ресурсы **Введение в ИКТ 6ч**  Теория практика | Библиотека ЦОК https://m.edsoo.ru/7f419d08 1 Информация и ее виды. 1 Теория практика | Библиотека ЦОК https://m.edsoo.ru/7f419d08 2 Способы организации информации и информационные процессы 1 Теория практика | Библиотека ЦОК https://m.edsoo.ru/7f419d08 3 Аппаратное обеспечение компьютера 1 Теория практика | Библиотека ЦОК https://m.edsoo.ru/7f419d08 4 Программное обеспечение компьютера 1 Теория практика | Библиотека ЦОК https://m.edsoo.ru/7f419d08 5 Файлы и папки 1 Теория практика | Библиотека ЦОК https://m.edsoo.ru/7f419d08 6 Подведение итогов модуля 1 Теория практика Библиотека ЦОК https://m.edsoo.ru/7f419d08 **Текстовый процессор.** 5 ч Теория практика | Библиотека ЦОК https://m.edsoo.ru/7f419d08 7 Текстовый процессор. Набор текста. 1 Теория практика | Библиотека ЦОК https://m.edsoo.ru/7f419d08 8 Редактирование и форматирование 1 Теория практика | Библиотека ЦОК https://m.edsoo.ru/7f419d08

Теория практика | Библиотека ЦОК

Теория практика | Библиотека ЦОК

https://m.edsoo.ru/7f419d08

https://m.edsoo.ru/7f419d08

# *3 класс*

текста

9 Изображения в тексте

10 Дополнительный урок. Проект: пишем сказку.

1

1

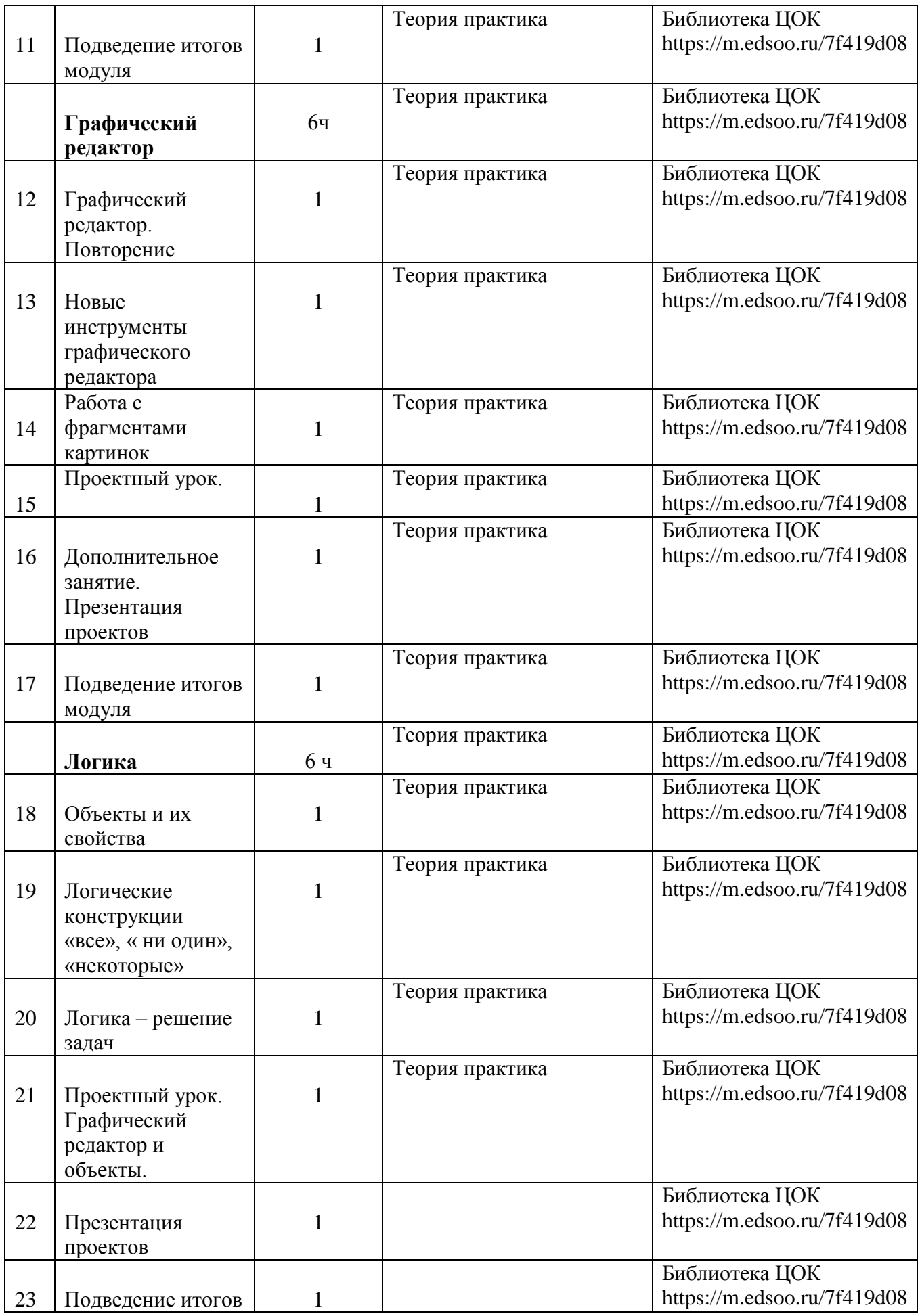

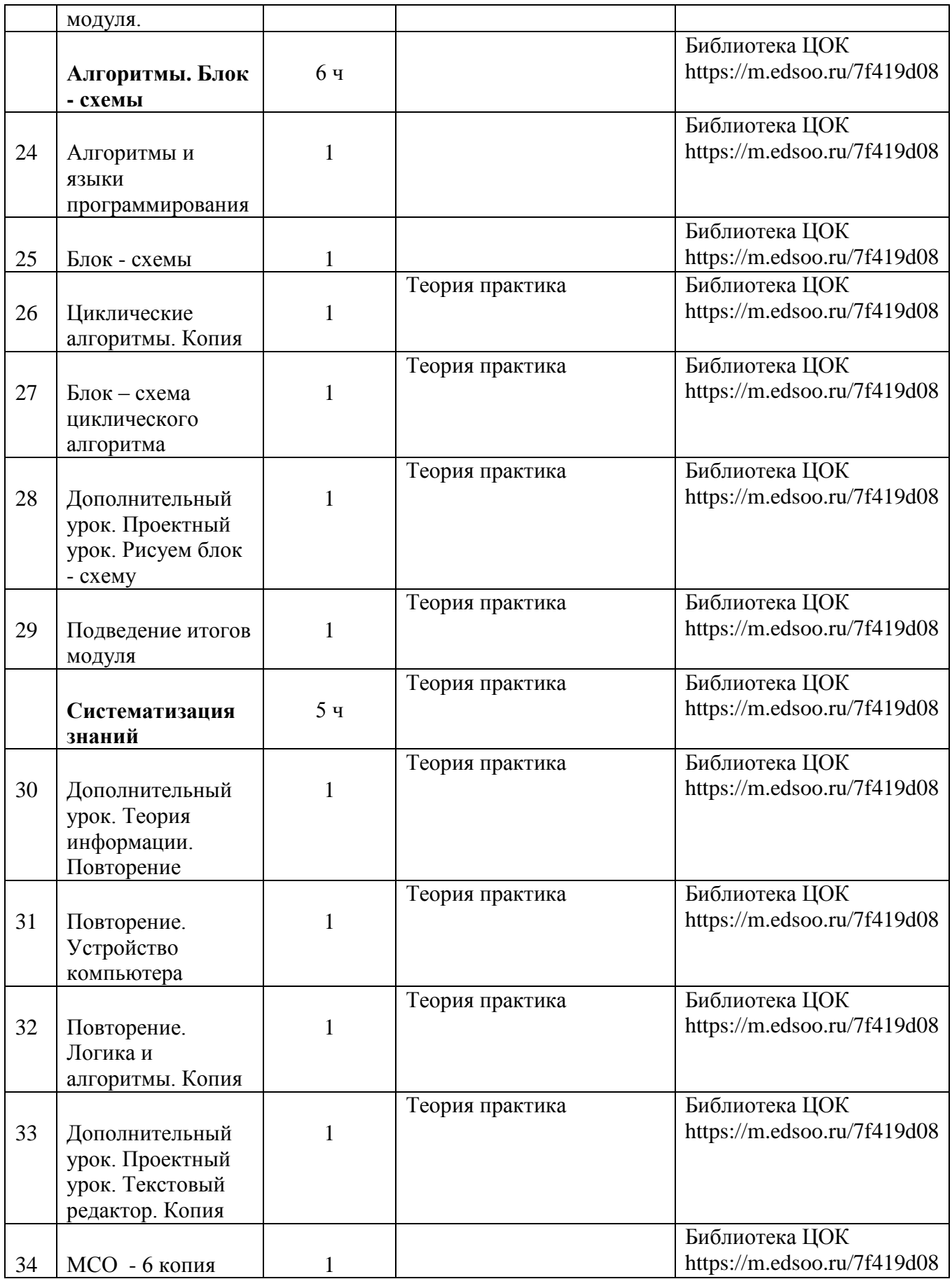

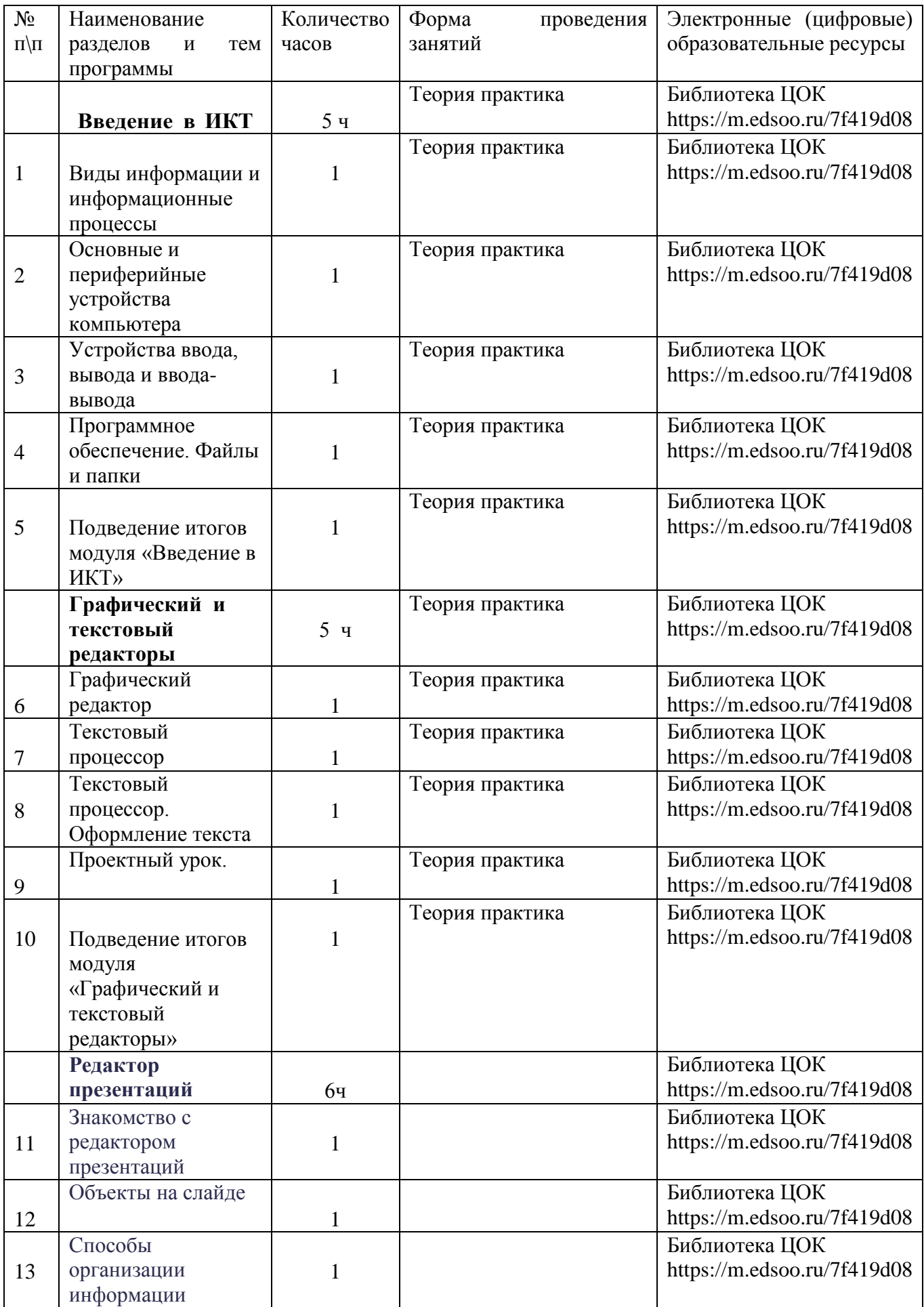

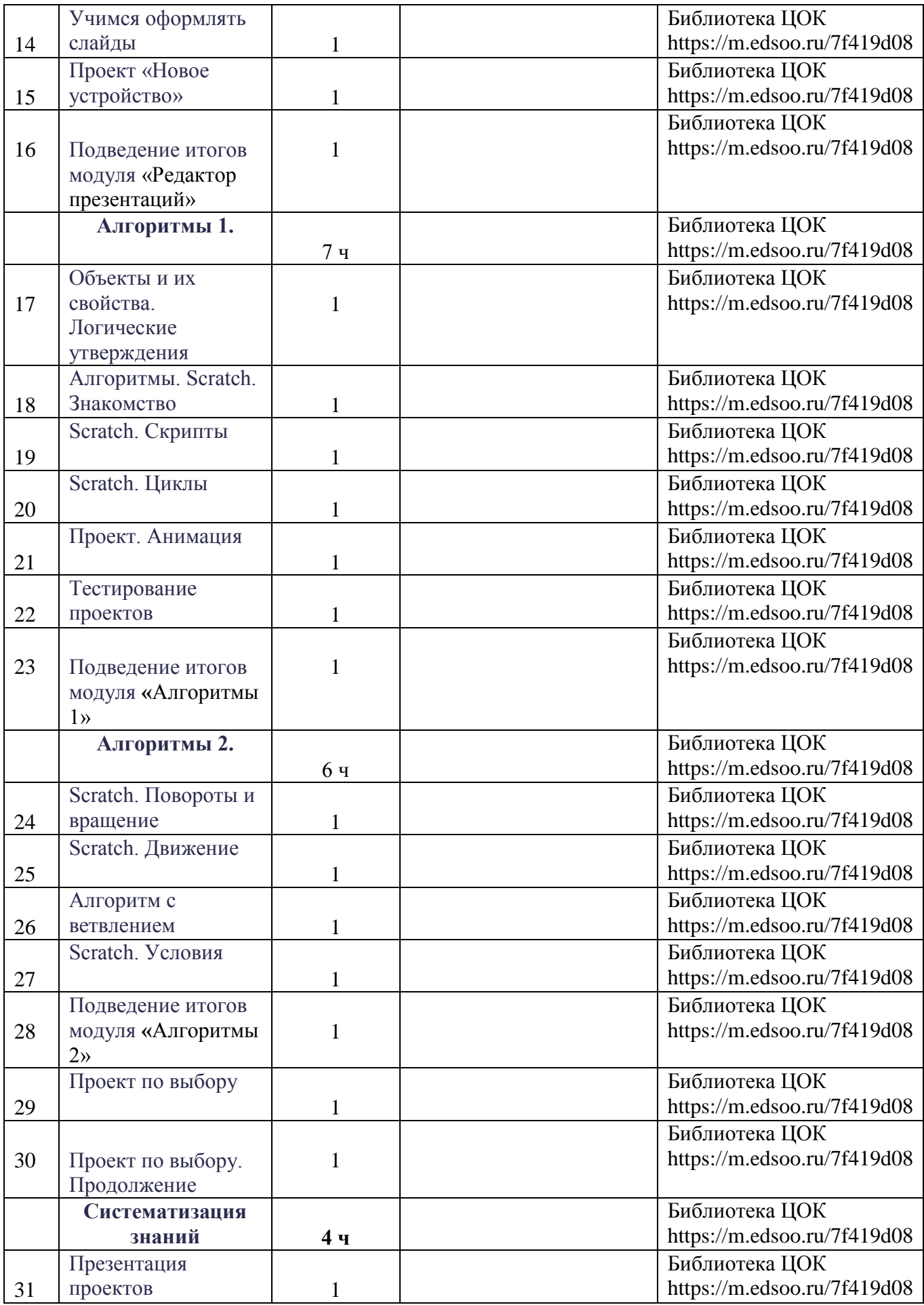

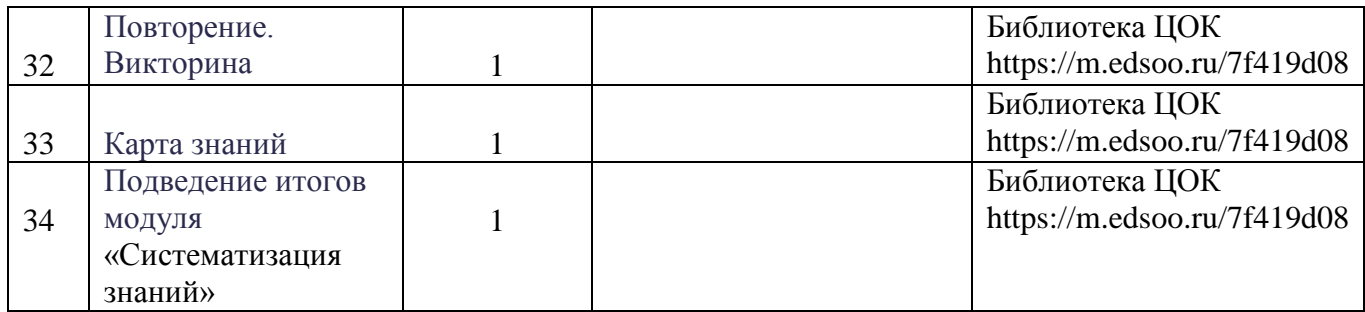

Учебно –методическое обеспечение

Примерная рабочая программа курса внеурочной деятельности «Основы логики и алгоритмики» (для 1 -4 классов образовательных организаций) Москва 2022

# **Лист внесения изменений**